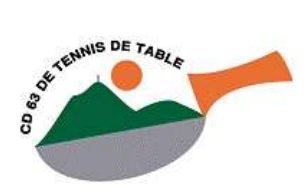

35 rue du pré la reine 63100 Clermont-Ferrand  $\mathbf{R}$ : 04.73.25.04.33 E-mail : [cd63tt@wanadoo.fr](mailto:cd63tt@wanadoo.fr) Site [: http://www.cd63tt.com](http://www.cd63tt.com/)

**Objet** : Championnat par équipe 2023-2024

Rappel de quelques points du règlement du championnat départemental par équipes 2023-2024 :

- Ne pas oublier qu'il y a un règlement et que chaque capitaine doit en (re)prendre connaissance.
- Les règles de remplissage des feuilles de rencontre sont inchangées. Il ne doit pas y avoir de cases vides. (Date heure, n° club, intitulé du club + n° équipe, signature, …).
- Sauf si utilisation et remontée de la feuille par GIRPE, l'envoi de la feuille de rencontre se fait par courrier (voir règlement) ou par mail (uniquement en PDF).
- En cas d'équipe exempte :
	- o En position de recevant : vous avez accès à la saisie de composition d'équipe dans SPID, et vous devez donc saisir cette composition.
	- o En position de visiteur : vous avez accès à la saisie de composition d'équipe dans SPID, et vous devez donc saisir cette composition.

Complément d'information depuis le passage sous SPID V2 :

- La saisie des résultats se fait sur SPID V2. Pour cela il vous faut le **Pass-équipe** (voir auprès de votre dirigeant de club, ce Pass-équipe est disponible sur espace mon club puis dans l'onglet SPORTIF).
- La date limite de saisie de la feuille de rencontre est toujours fixée au lundi à 17h.
- Lors de la saisie des résultats, il faut renseigner les résultats des manches (séparés d'un espace).
- Bien vérifier que la saisie sous SPID V2 est conforme à la feuille (pas d'anomalie de résultat, pas d'anomalie dans l'ordre des parties…).

Feuilles de rencontre sur GIRPE :

- Pour la remontée des résultats de GIRPE vers SPID V2, il vous faut soit :
	- o Le **Pass-équipe** (voir auprès de votre dirigeant de club, ce Pass-équipe est disponible sur espace mon club puis dans la page SPORTIF)
	- Utiliser votre identifiant + mot de passe (selon vos droits dans SPID)
- Utilisation de GIRPE 7.5. Il intègre des correctifs pour SPID V2. Disponible sur [www.girpe.com.](http://www.girpe.com/)
- Bien vérifier que le résultat du transfert depuis GIRPE dans SPID V2 est conforme à la feuille (pas d'anomalie de résultat, pas d'anomalie dans l'ordre des parties…).

En cas de problème de saisie (ou autre), contacter le CD63 ou le responsable de la division concernée ci-dessous :

- 1. **D1** : Laurent BAUDONNAT 06.75.01.43.60
- 2. **D2** : Dominique FRAU 06.50.49.55.11
- 3. **D3** : Patrick ROCHE -06.77.63.35.75
- 4. **D4 & D5** : Jérôme GAILLEUX 06.64.98.20.85